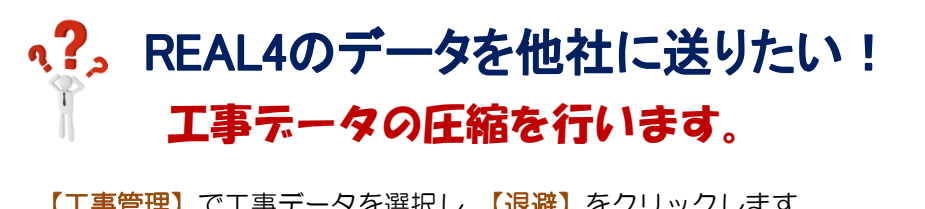

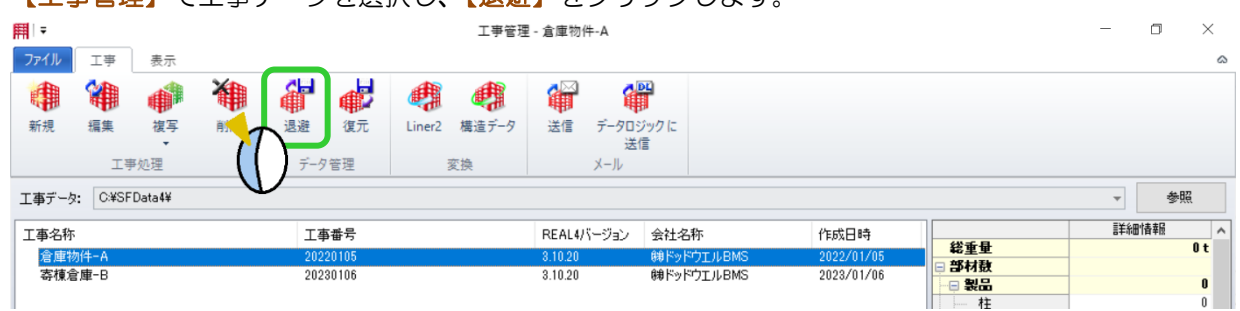

参照をクリックしてデスクトップなど保存先を指定します。

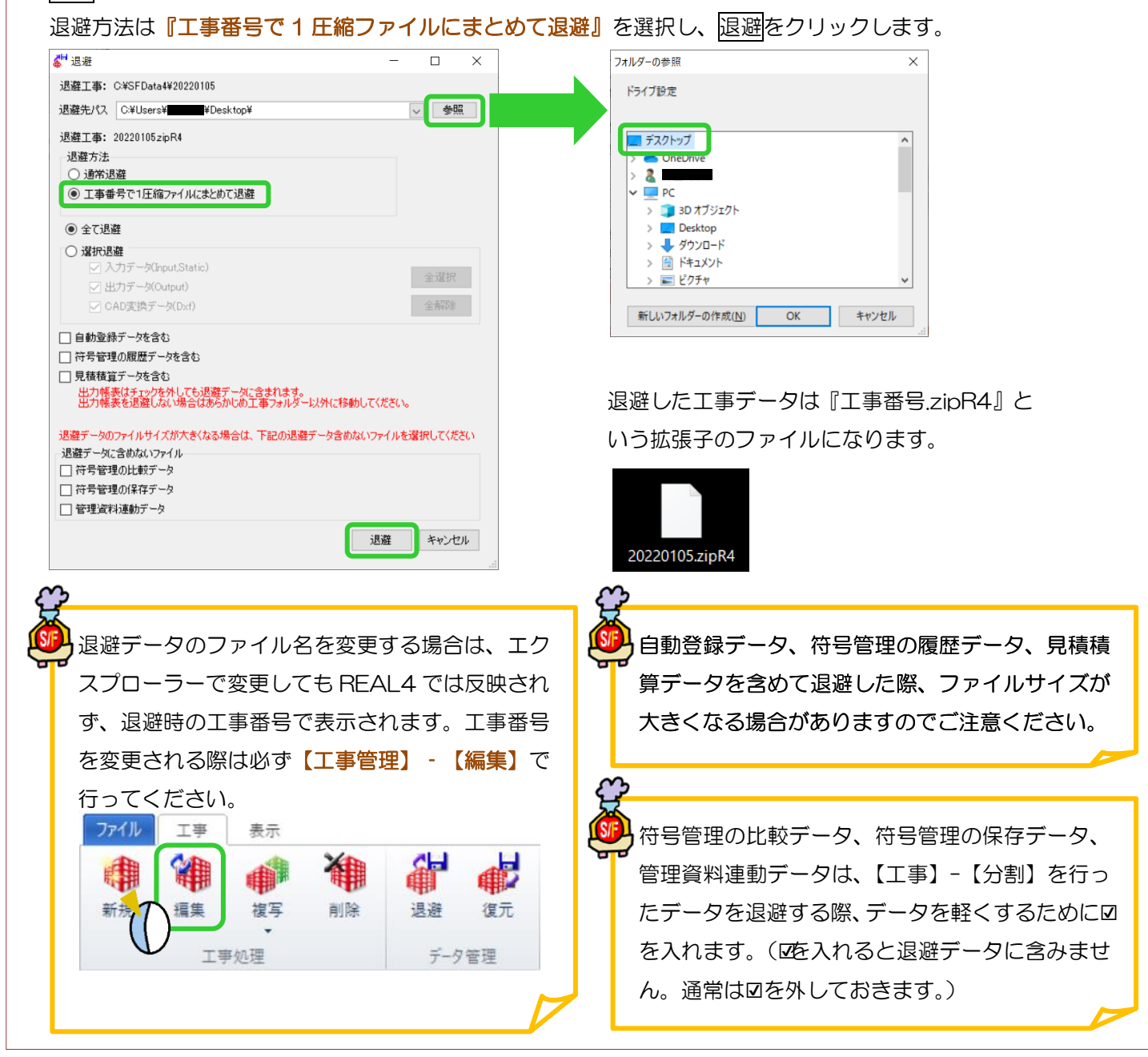